#### DOCUMENT RESUME

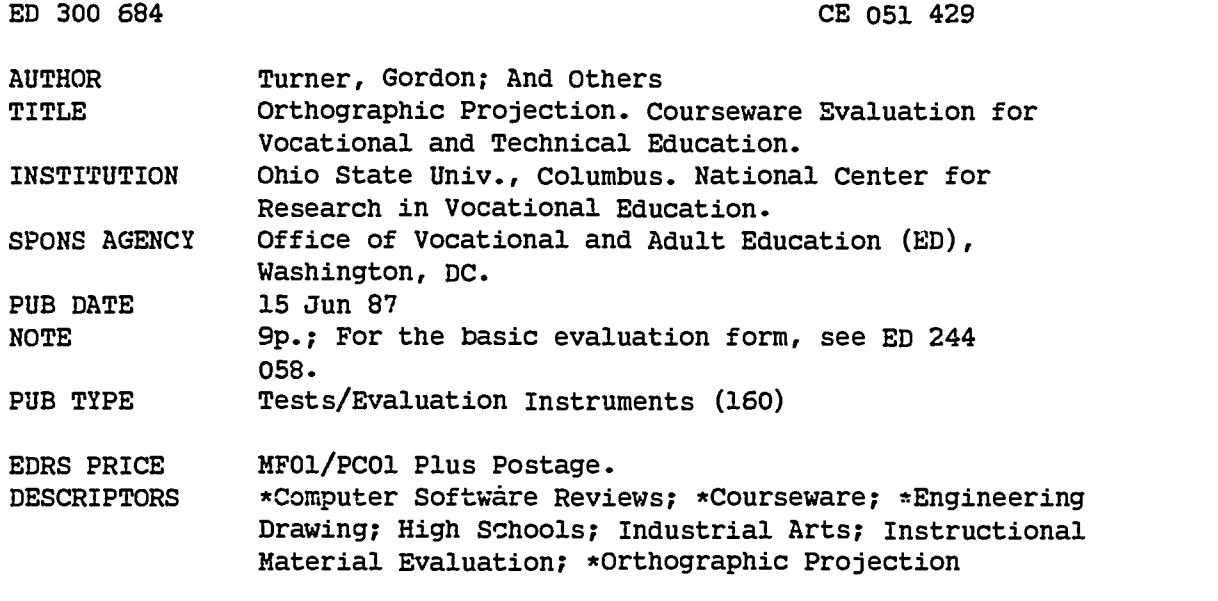

#### **ABSTRACT**

This courseware evaluation rates the Orthographic Projection program developed by Hobar Publications. (The program--not contained in this document--uses computer graphics to present abstract visual concepts such as points, lines, and planes.) Part A describes the prog.am in terms of subject area and hardware requirements (Apple II), indicates its suitability for use as drill or tutorial in grades 9-12, and gives a time estimate (20 minutes per project for 7 projects). Accompanying materials include student and teacher manuals. Availability information includes backup policy (\$7.50 for replacement disk) and contact address. Part B contains the evaluation criteria in eight categories; reviewer ratings appear as yes, somewhat, no, and not applicable, with explanatory comments. Part C summarizes the evaluation. Yes ratings were given for subject matter and technical presentation; somewhat for student interaction and documentation; the other categories were not applicable. Reviewers found the program to be well done and a concise presentation. Weaknesses were some directions, overlapping of points or lines, and difficulty moving from one drawing to the next. The program is recommended for group instruction. (SK)

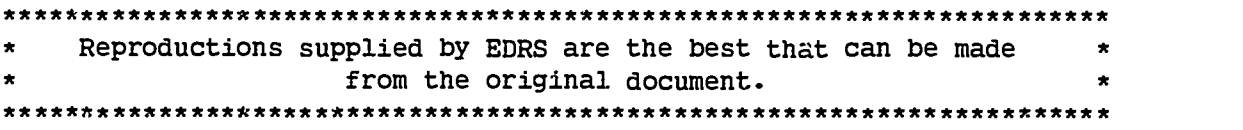

www.manaraa.com

ED300684

 $C$ EO 51429

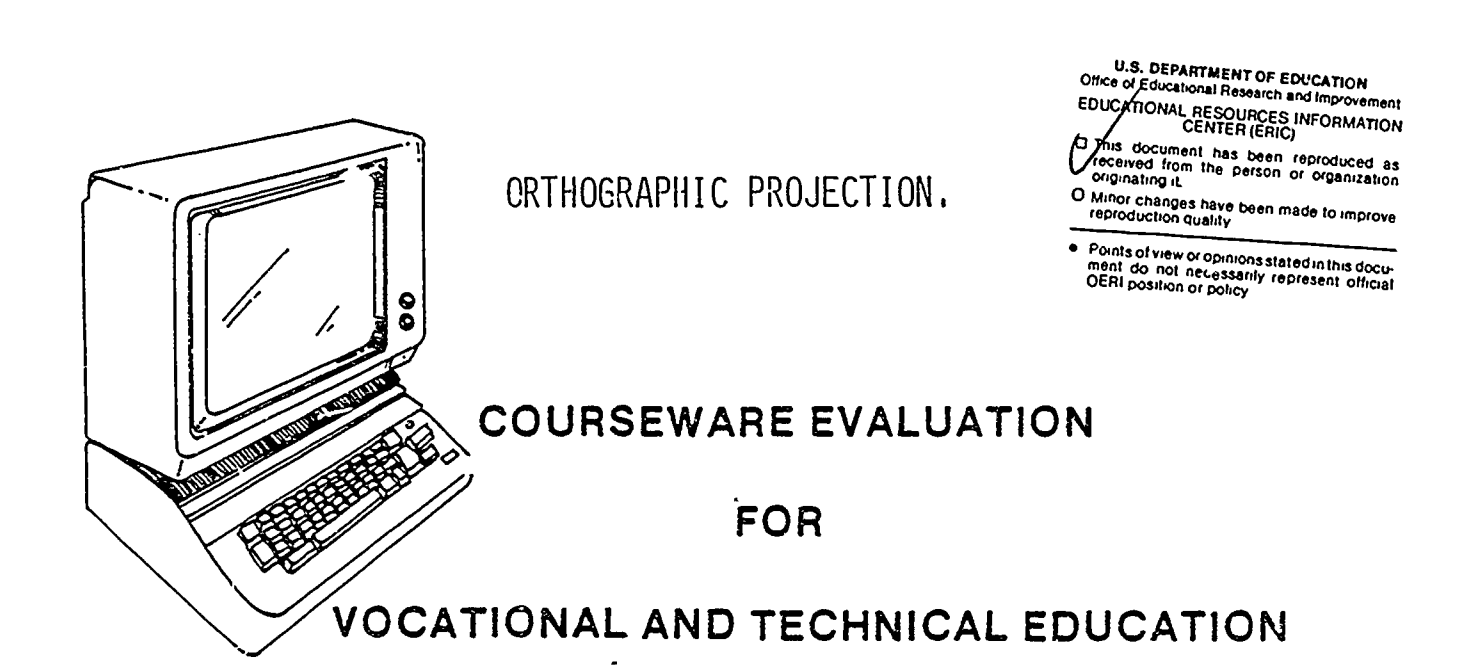

The evaluation of this courseware program was conducted by a team participating in the Courseware Evaluation Network. The Network, established in 1985, is coordinated by the National Center for Research in Vocational Education under the sponsorship of the U.S. Department of Education, Office of Vocational and Adult Education. The purpose of the Network is to identify and evaluate microcomputer courseware, and to disseminate courseware reviews for vocational and technical education.

Each Network team includes three members, at least one of which is, or recently has been, a vocational or technical teacher in the subject matter area of the courseware being evaluated. evaluation represents a synthesis of the opinions of the team<br>members. It is suggested that the evaluation be used as a fix It is suggested that the evaluation be used as a first screening device for courseware and that the teacher also evaluate the courseware program on the basis of specific student needs.

The Courseware Evaluation: Form and Guide used .or all of the Network evaluations was developed by the National Center and is available through its cost-recovery system.

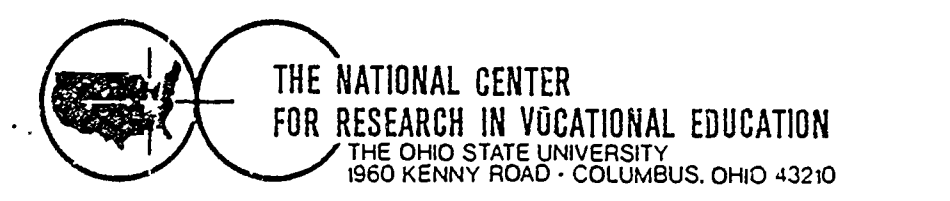

# COURSEWARE EVALUATION FORM

NOTE: If you are using this form for the first time, read the instructions in the accompanying Microcomputer Courseware Evaluation Position \_ Guide.

Evaluator Gordon Turner; Earl Gates; Douglas Beard.

Date  $6/15/87$ 

## Part A: Courseware Description

In the following sections. record descriptive information about the courseware that you are evaluating.

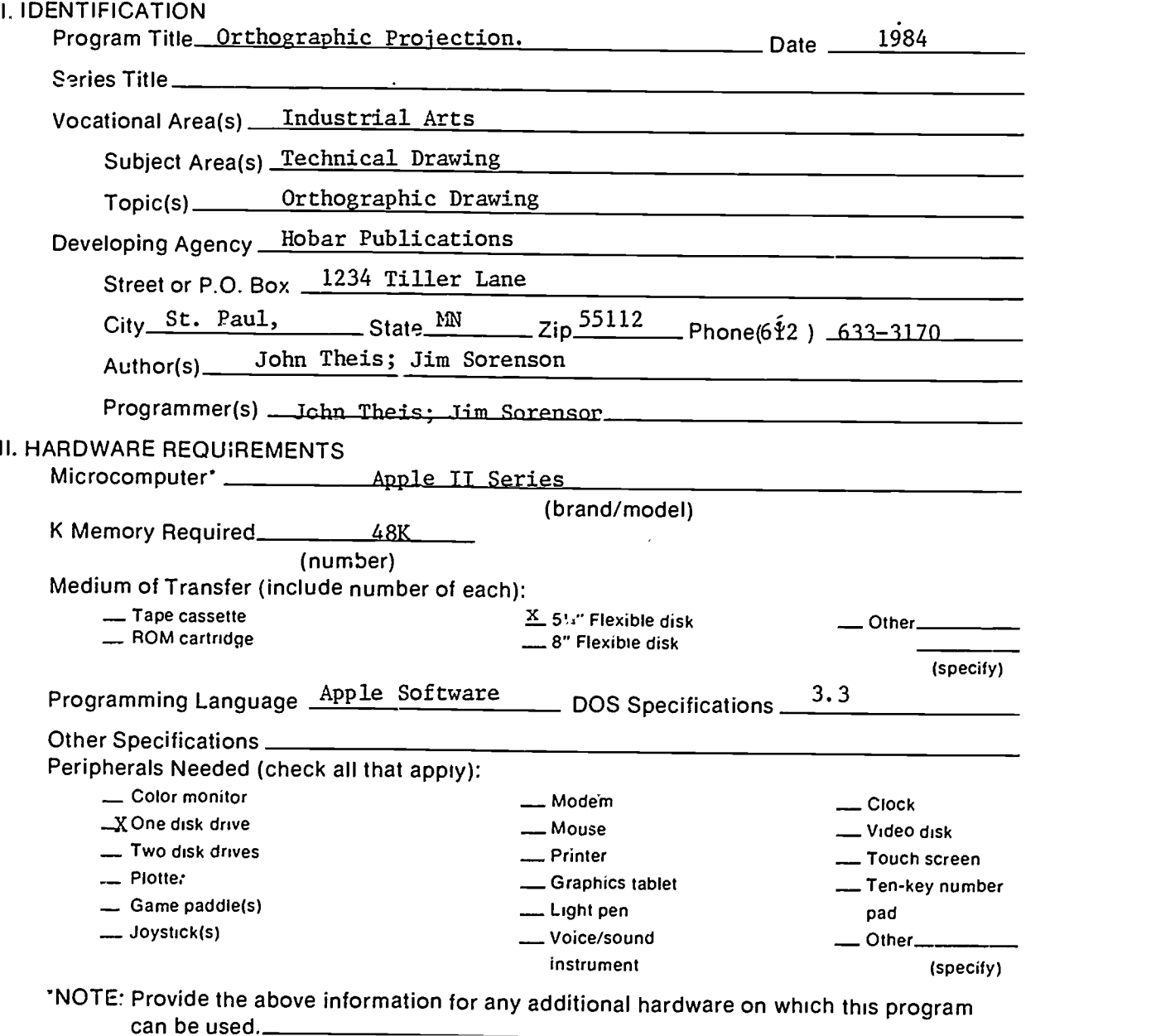

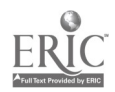

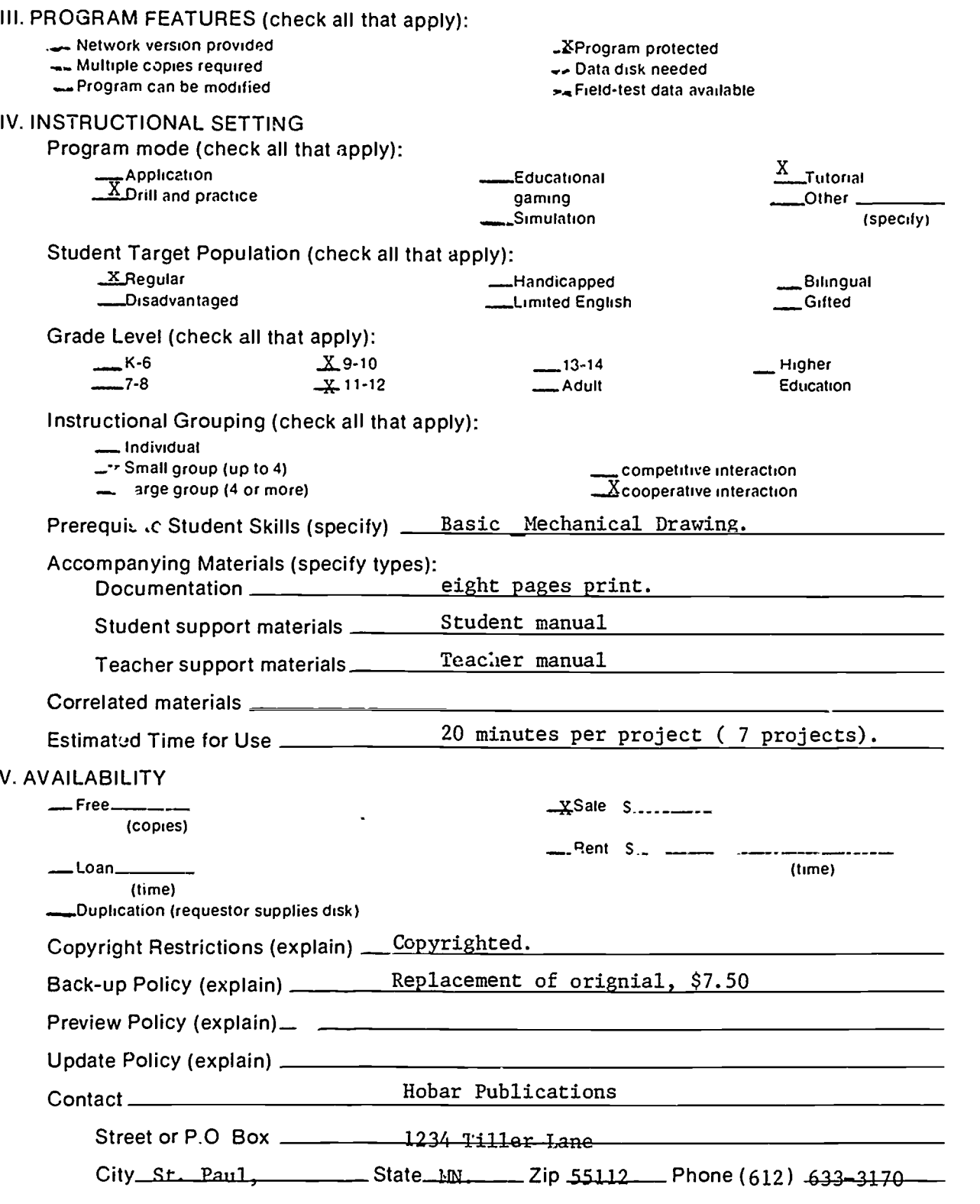

 $\ddot{\phantom{0}}$ 

 $\hat{\mathcal{L}}$ 

 $\mathcal{L}_{\text{max}}$ 

 $\ddot{\phantom{a}}$ 

 $\frac{1}{2}$ 

ERIC

 $\overline{\phantom{a}}$ 

 $\ddot{\cdot}$  $\frac{1}{2}$ 

ì  $\frac{1}{\sqrt{2}}$ 

í.

2

## Part B: Courseware Evaluation Criteria

Indicate the applicability of each section to the courseware being evaluated by checking either ". A" (applicable) or "\_\_\_\_ N/A" (not applicable). If a section is not applicable. proceed to the next section. If a section is applicable, check the column that indicates how well the courseware meets each criterion. Include any comments.

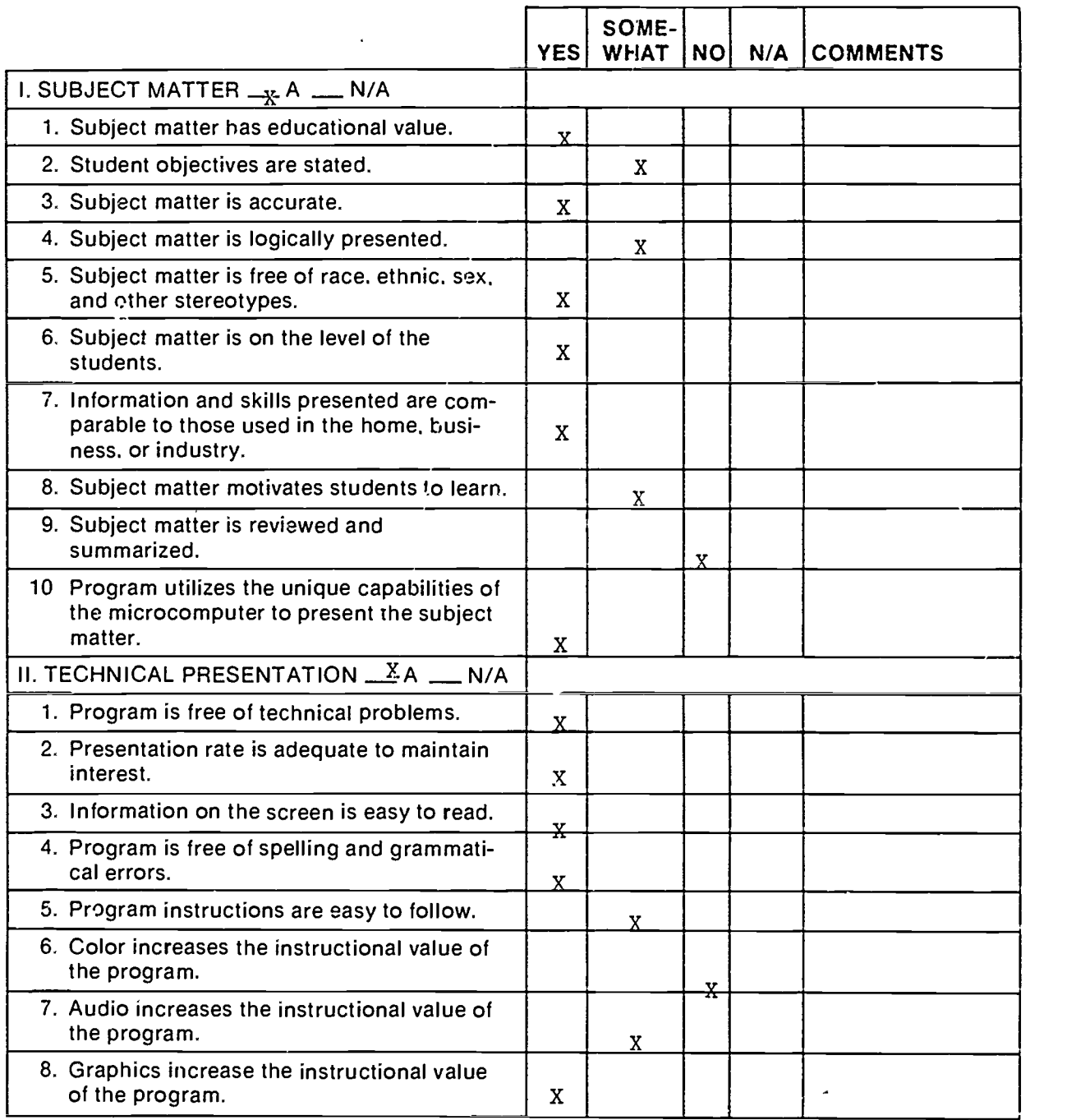

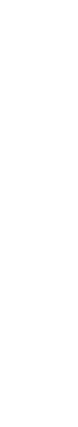

Part B: Courseware Evaluation Criteria

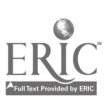

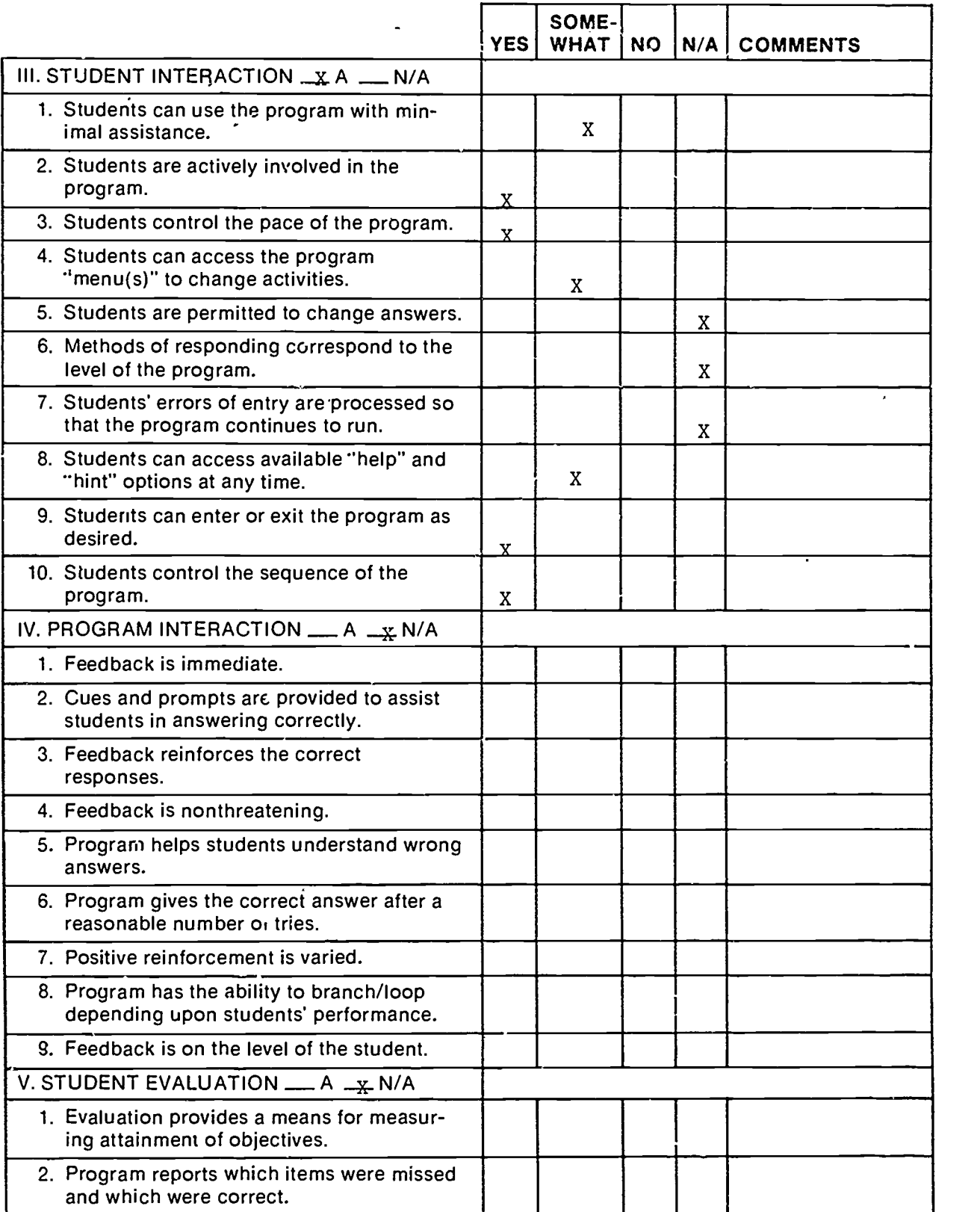

 $\ddot{\phantom{0}}$ 

 $\hat{\mathcal{L}}$ 

 $\ddot{\phantom{0}}$ 

 $\ddot{\phantom{0}}$  $\ddot{\phantom{1}}$ 

 $\ddot{\phantom{0}}$ 

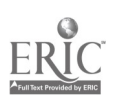

 $\ddot{\phantom{0}}$ 

6

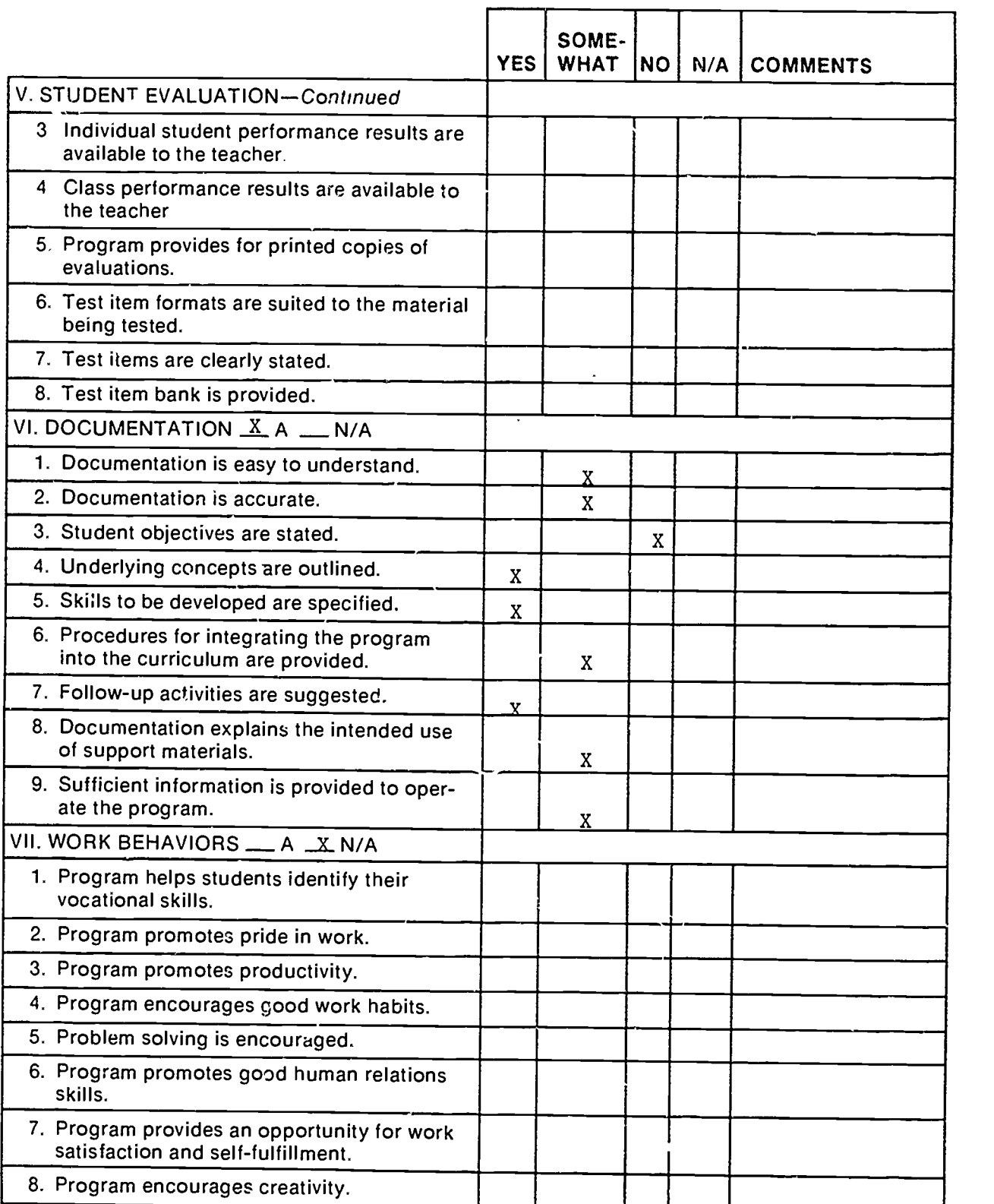

L

 $\ddot{\phantom{1}}$ 

 $\pmb{\cdot}$ 

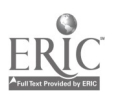

 $\ddot{\cdot}$ 

 $\hat{\mathcal{A}}$  $\ddot{\phantom{0}}$ 

l,

 $\overline{7}$ 

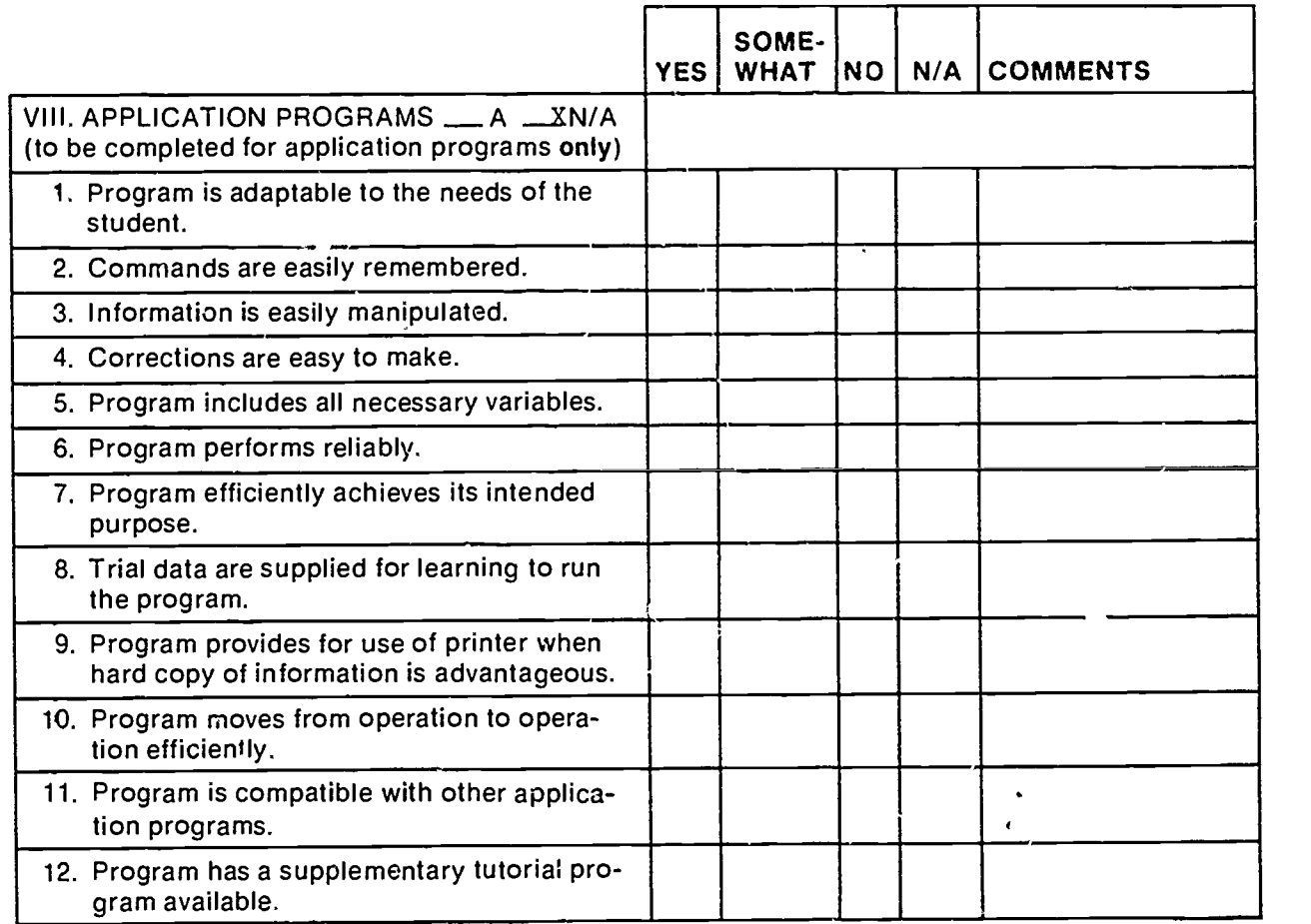

 $\ddot{\phantom{0}}$ 

 $\ddot{\phantom{0}}$ 

 $\ddot{\phantom{a}}$ 

 $\ddot{\phantom{0}}$ 

 $\mathbf{r}$ 

 $\ddot{\phantom{0}}$ 

s

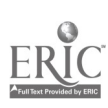

### Part C: Courseware Evaluation Summary

#### 1. SUMMARY COMMENTS

Identify strengths of the courseware:

Well done. Concise presentation.

Identify weaknesses of the courseware'

Directions weak. Difficult moving from one drawing to the next. Points and lines overlap in some cases. Describe uses of the courseware in an instructional setting:

Using it in groups to teach a number of lessons.

## 2. SUMMARY OF SECTION

Rate the quality of the courseware for each applicable section of this form by checking the appropriate column; if not applicable, check N/A.

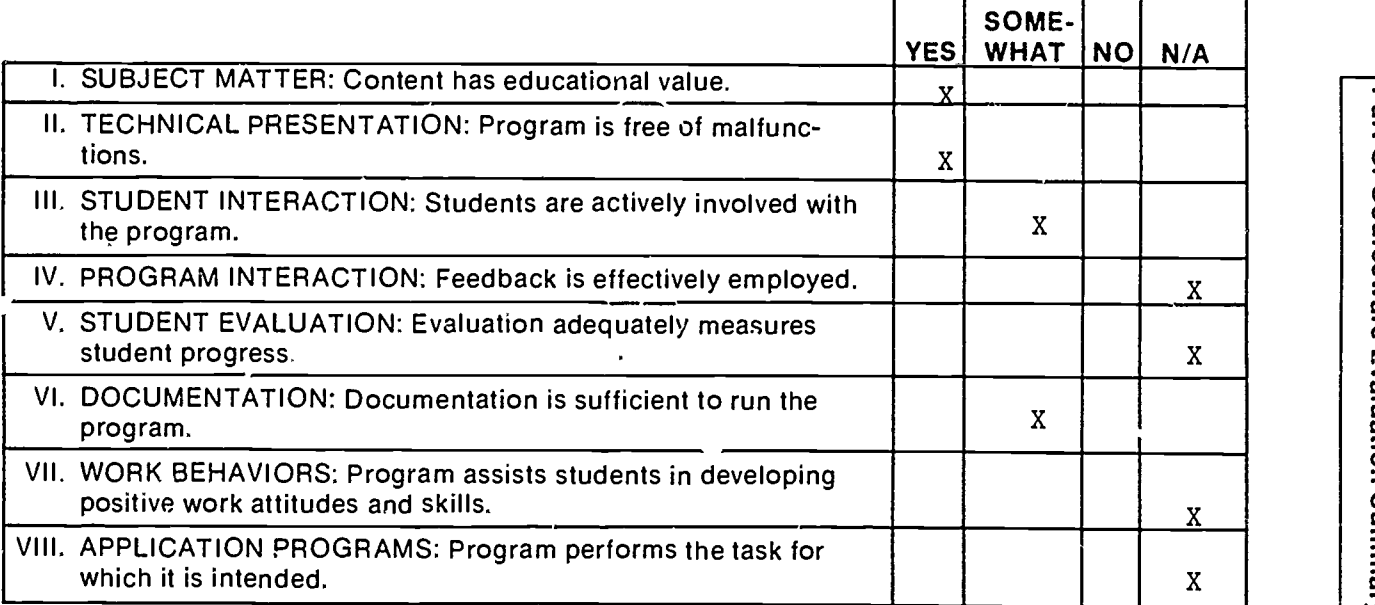

#### 3. FINAL RECOMMENDATION

Check your recommendation for the courseware and explain your reasons below.

\_Highly recommend  $X$ Recommend

\_ Recommend with reservations Do not recommend

Part C: Courseware Evaluation Summary

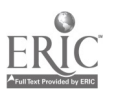

7

9